#### Point Movement in a DSL for Higher Order FEM Visualization

#### Teodoro Collin, Charisee Chiw, L. Ridgway Scott, John Reppy, Gordon Kindlmann

University of Chicago and Galois, Inc

November 5, 2019

#### Definition: Higher Order Finite Element Data

Type of data we seek to visualize:

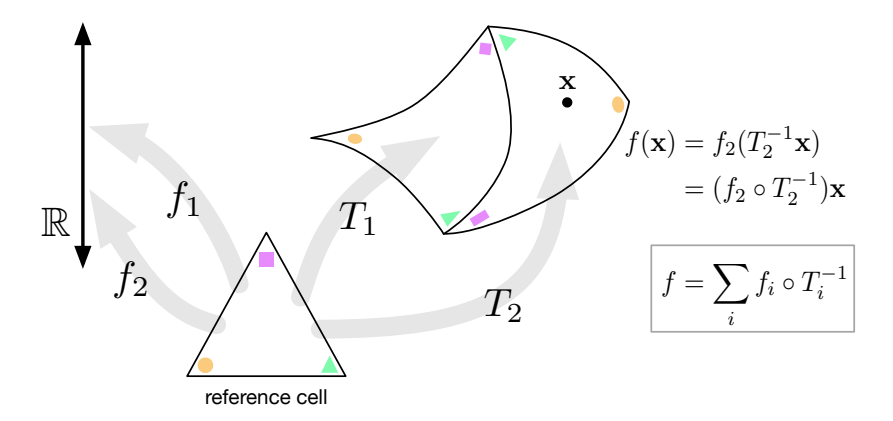

Previous higher order FEM visualization work:

G. Coppola, S.J. Sherwin, and J. Peiro. "Nonlinear Particle Tracking for High-Order Elements". In: Journal of Computational Physics 172.1 (Sept. 2001), pp. 356–386. ISSN: 0021-9991. DOI: [10.1006/jcph.2001.6829](https://doi.org/10.1006/jcph.2001.6829)

Miriah Meyer et al. "Particle Systems for Efficient and Accurate High-Order Finite Element Visualization". In: IEEE Transactions on Visualization and Computer Graphics 13.5 (Sept. 2007), pp. 1015–1026

#### Spatial Coherence: Pseudo Code

```
\n1     up = computeUpdate(startPos, f, 
$$
\nabla f
$$
, ...)\n2     nextPos = startPos + up\n3     ...\n
```

1 
$$
up1 = h * f(x)
$$
  
\n2  $up2 = h * f(startPos + 0.5 * up1)$   
\n3  $nextPos = startPos + up2$ 

4 . . .

#### Add Approximation: Pseudo Code

```
1 up = computeUpdate ( cell , refPos, f, \nabla f, ...)
      (refPos, cell) = approximately closed, up)
```
# How to Approximate World Space Updates in Reference Space: Objective

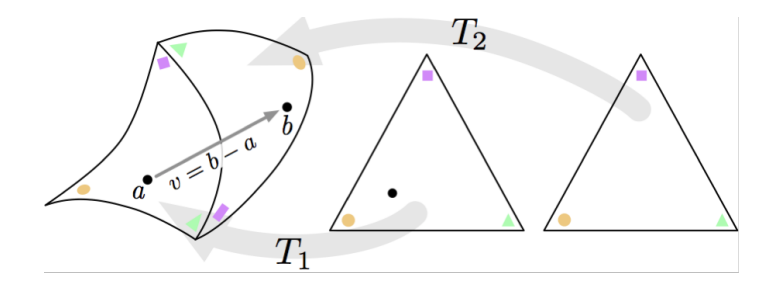

# How to Approximate World Space Updates in Reference Space: Approximate Update

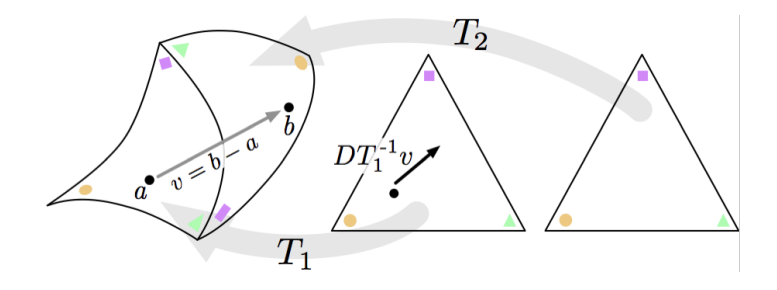

# How to Approximate World Space Updates in Reference Space: Intersect Boundary

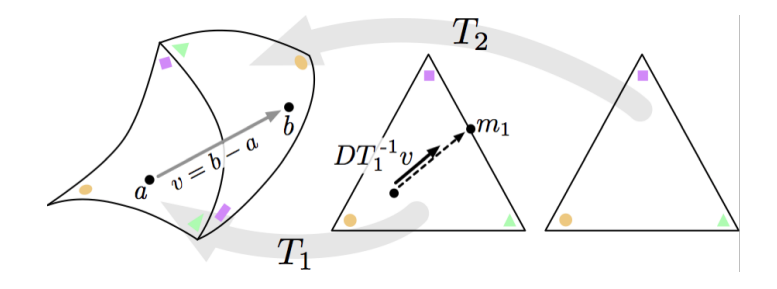

# How to Approximate World Space Updates in Reference Space: Warp Reference Space

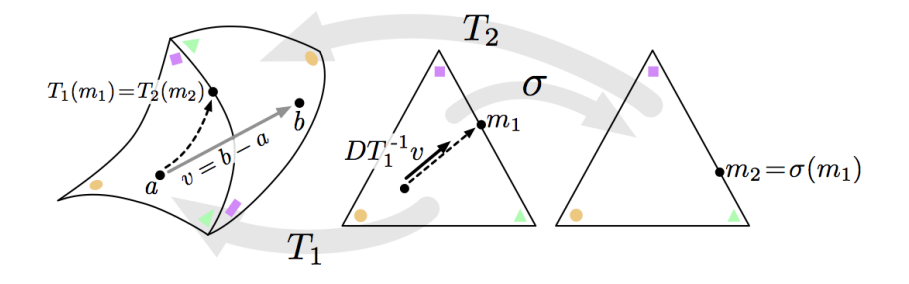

# How to Approximate World Space Updates in Reference Space: Approximate Update

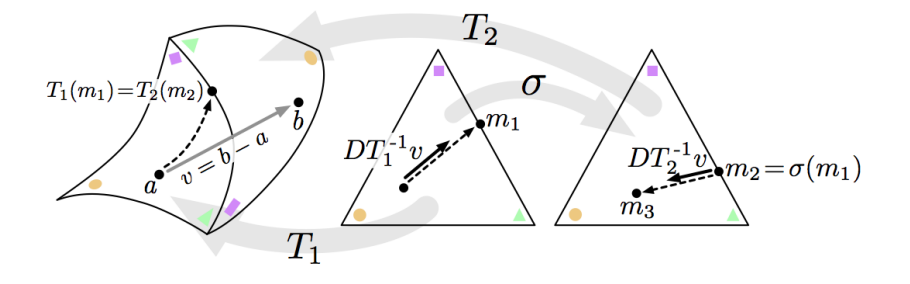

## How to Approximate World Space Updates in Reference Space: Terminate

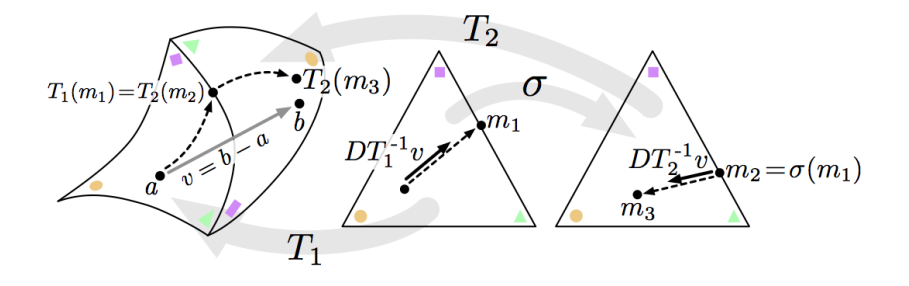

- Coppola et al and Meyer et al consider this idea in the context of the algorithms that they advance.
- However, the algorithm only approximates  $p + v$  where p is a position and  $v$  is a vector; you could use it move a position within any algorithm.
- Moreover, when we write code, we should be able to just copy and paste this algorithm into traditional visualization algorithms to get a higher order FEM visualization algorithm.

# Diderot: Support Idiomatic Expression of Scientific Visualization Algorithms

Diderot has roughly two elements:

**1** A field language:

```
field \#2(3)[3] F = bspln3\circ image ("file . nrrd")
field \#1(3)[ G = |\nabla det(\nabla \otimes F)|^2
```
- 2 A bulk synchronous parallel system to organize computations.
- <sup>3</sup> See our previous papers for more information: Gordon Kindlmann et al. "Diderot: a Domain-Specific Language for Portable Parallel Scientific Visualization and Image Analysis". In: TVCG 22.1 (2016), pp. 867–876

#### $Di\overline{derot}$  + = FEM

**1** We add types for FEM inputs:

type mesh mesh  $t = f i \mid e$  (" type . ison"): const int dim  $=$  mesh  $t$  dim : type function Space {mesh\_t } []  $f$ ns\_t = ...; type fem Function  $\{$  fns\_t  $\}$  func\_t = ...; in put mesh\_t mesh;

<sup>2</sup> We add ways to access FEM data (as fields):

field  $(3)$   $[3]$  Ti = mesh. cells  $[i]$ . transform field  $(3)$   $[3]$  invTi = mesh. cells  $[i]$ . invTransform field  $(3)$  [] oneish = det (Ti  $\circ$  invTi)

<sup>3</sup> We add a position and a position overload:

 $position{mesh_t}$  pos = mesh find Pos (world Val);  $position{mesh_t} post>pos' = mesh.cells[i].meshPos(refPos)$ overload position { $mesh_t$ } + (position { $mesh_t$ } x,...)  $\{ \ldots \}$ 

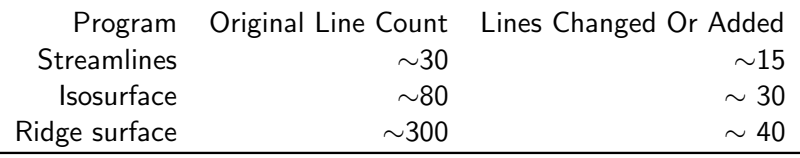

Line counts are not the best measure, but we feel that these are at worst over estimates of the mental effort required in conversions. In the supplemental materials, you can see a discussion of the changes for each program along with the code.

### Results: Streamlines, Replication of Coppola et al.

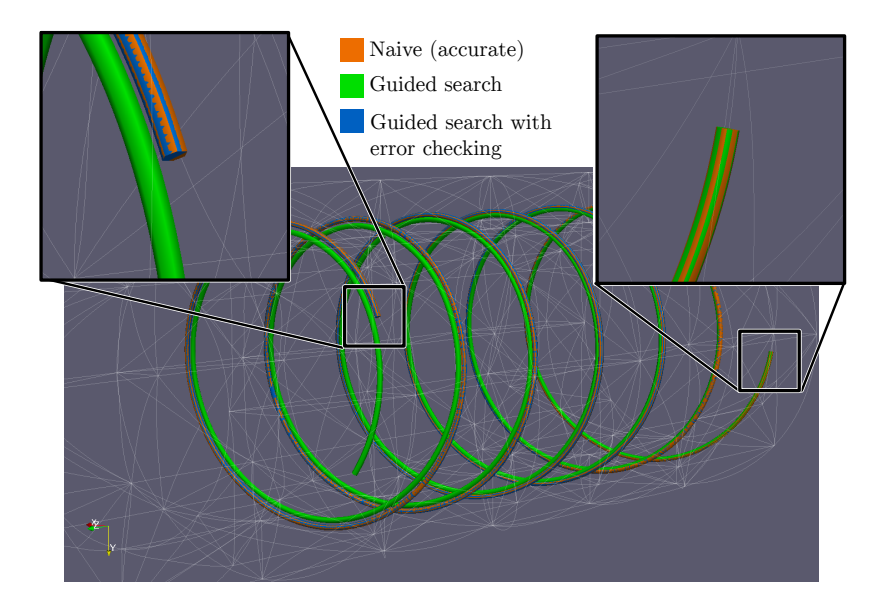

### Results: Isosurfacing similar to Meyer et al.

$$
f(x, y, z) = x^6 + y^6 + z^6 - 1
$$

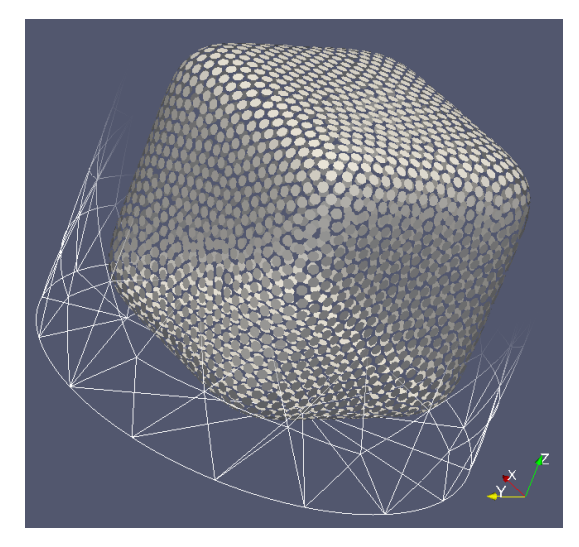

# Results: Novel Ridge Surface

$$
f(x, y, z) = z^2 \sin(x^2 + y^2 + z^2)
$$

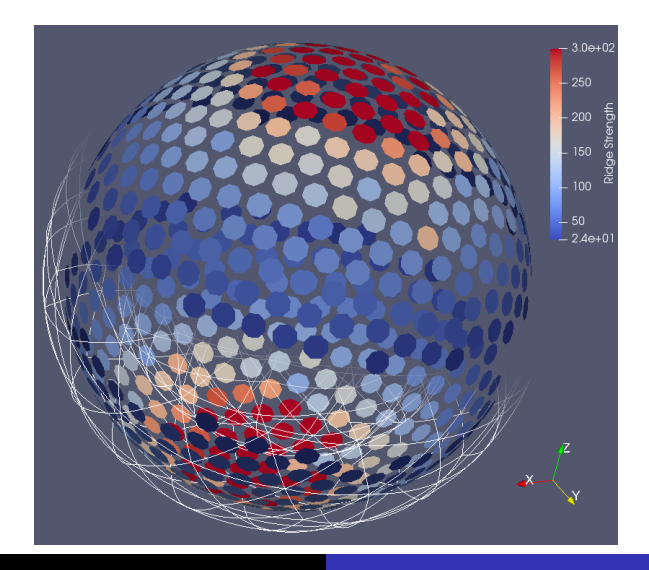

#### Future Work

- Experiment with other algorithms that use point movement.
- Try other approximations to the reference space update.
- Scale it up.
- Use Diderot to analyze other aspects of FEM Viz in a similar way: isolate algorithmic building blocks as language features and generalize the usage of these blocks.
- Reimplement the ideas of Diderot in Julia:
	- Julia's metaprogramming, optimization, and dispatch system allow us to emulate Diderot's components (possibly with comparable efficiency).
	- Julia's rich ecosystem is appealing.
	- We can study Diderot's components independently.
	- It might be easier for others to use or contribute.
- **1** Thanks for your attention!
- **2** Thank you to the NSF: NSF grant CCF-1564298.
- **3** This code is unstable, but on github: <https://github.com/wraith1995/diderot/>
- <sup>4</sup> Contact: teocollin@uchicago.edu
- **5** The vanilla Diderot github is fairly stable: <https://github.com/Diderot-Language>
- **6** Questions?